檔 號: 保存年限:

# 國立高雄科技大學 函

地址:80778高雄市三民區建工路415號 承辦人:張筠昀 電話:07-6011000#31473 傳真: 07-6011097 電子信箱: yyc@nkust.edu.tw

# 受文者:國立嘉義大學

發文日期:中華民國108年10月8日 發文字號:高科大研字第1082800584號 速別:普通件 密等及解密條件或保密期限: 附件:課程輔導班簡章.pdf、108年初級行動裝置程式設計師能力鑑定考試簡章.pdf (108FA01576\_1\_08180941717.pdf、108FA01576\_2\_08180941717.pdf)

主旨:本校將辦理「iPAS行動裝置程式設計師-學科與術科考照 說明會及輔導班」,敬邀貴校師生踴躍報名參加,請查 照。

說明:

. . . . . . . . . . . . . . . . . . . . . . . . . . . . . . 裝 . . . . . . . . . . . . . . . . 訂 . . . . . . . . . . . . . . . . 線 . . . . . . . . . . . . . . . . . . . . . . . . . . .

- 一、本校承辦iPAS行動裝置程式設計師考場建置計畫及能力鑑 定考試。為讓貴校師生能更加充分了解本能力鑑定之內 容,本校欲於10月25日(五)及11月1日(五)辦理旨揭輔導 班,本課程為學科及術科並重的實作演練課程,敬請踴躍 報名參加。
- 二、課程資訊:
	- (一)課程日期:108年10月25日及11月1日(五)下午13:30~16: 30。
	- (二)課程對象:對APP開發有興趣的師生或社會人士。
	- (三)課程地點:本校(第一校區)管理學院(地址:高雄市楠梓 區卓越路2號)。
	- (四)報名方式:一律線上報名,以50人為限。

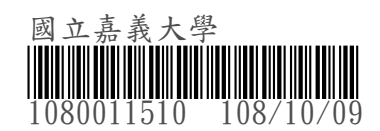

4

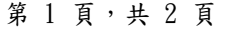

(五)報名網址:https://forms.gle/kumXhkK2i9NQUmpg7 三、檢送課程輔導班簡章及108年初級行動裝置程式設計師能力

鑑定考試簡章。

四、聯絡人:產學營運處產學運籌中心張小姐,電話:07-6011000轉31473 。

正本:南區大專校院 一个 的一个,

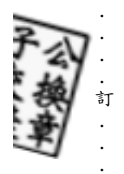

. . . . . . . . . . . . . 線 . . . . . . . . . . . . . . . . . . . . . . . . . . .

. . . . . . . . . . . . . . . . . . . . . . . . . . . . . . 裝 . . . . . . . . . . . .

32

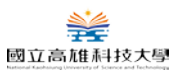

# iPAS 經濟部產業人才能力鑑定

# 行動裝置程式設計師 學科與術科考照說明會及輔導班

- **課程說明:**經濟部聚焦培育行動裝置程式設計師人才,推動「行動裝置程式設計師能力鑑定」考 試,透過能力鑑定考試鑑別,為產業培育優秀專業人才,協助行動裝置程式設計師產業創造技術 研發升級優勢。本課程規劃對應行動裝置程式設計師能力鑑定考科內容與核心關鍵能力,為學科 理論及術科實作並重的演練實務課程,進而了解其能力鑑定之認知及內容,將對「行動裝置程式 設計師能力鑑定」考試有全面性的認識,並提升自我專業能量。
- **參與對象:**南部大專校院學生以及有興趣報考的社會人士。
- **報名資格:**歡迎對於 APP 開發有興趣報考的學生或社會人士。
- **研習時間:108 年 10 月 25 日(五)13:30~16:30(術科說明會) 108 年 11 月 01 日(五)13:30~16:30(學科說明會)**
- 研習地點:國立高雄科技大學第一校區 (地址:高雄市楠梓區卓越路 2 號)·
- **活動人數:**限 50 人(名額有限,報名從速,額滿截止)。
- **報名網址:<https://forms.gle/u8KtyzYBfcv1MNht7>**
- 報名費用:全程免費。
- **報名期間:**即日起至 108 年 10 月 23 日(三)17:00 止。
- **主辦單位:**國立高雄科技大學資訊管理系。
- **協辦單位:**國立高雄科技大學產學營運處-產學運籌中心。
- **洽詢窗口:**電話:07-6011000 轉 31473 或 E-Mail 至 [yyc@nkust.edu.tw](mailto:yyc@nkust.edu.tw) 張小姐。
- **課程資訊:**

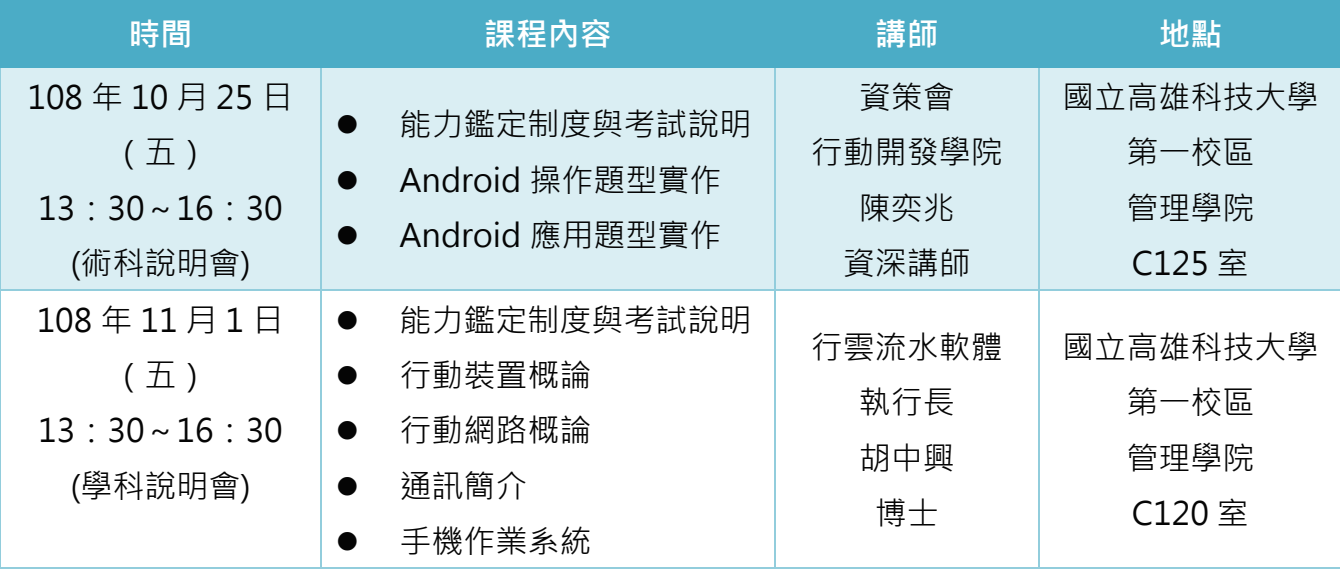

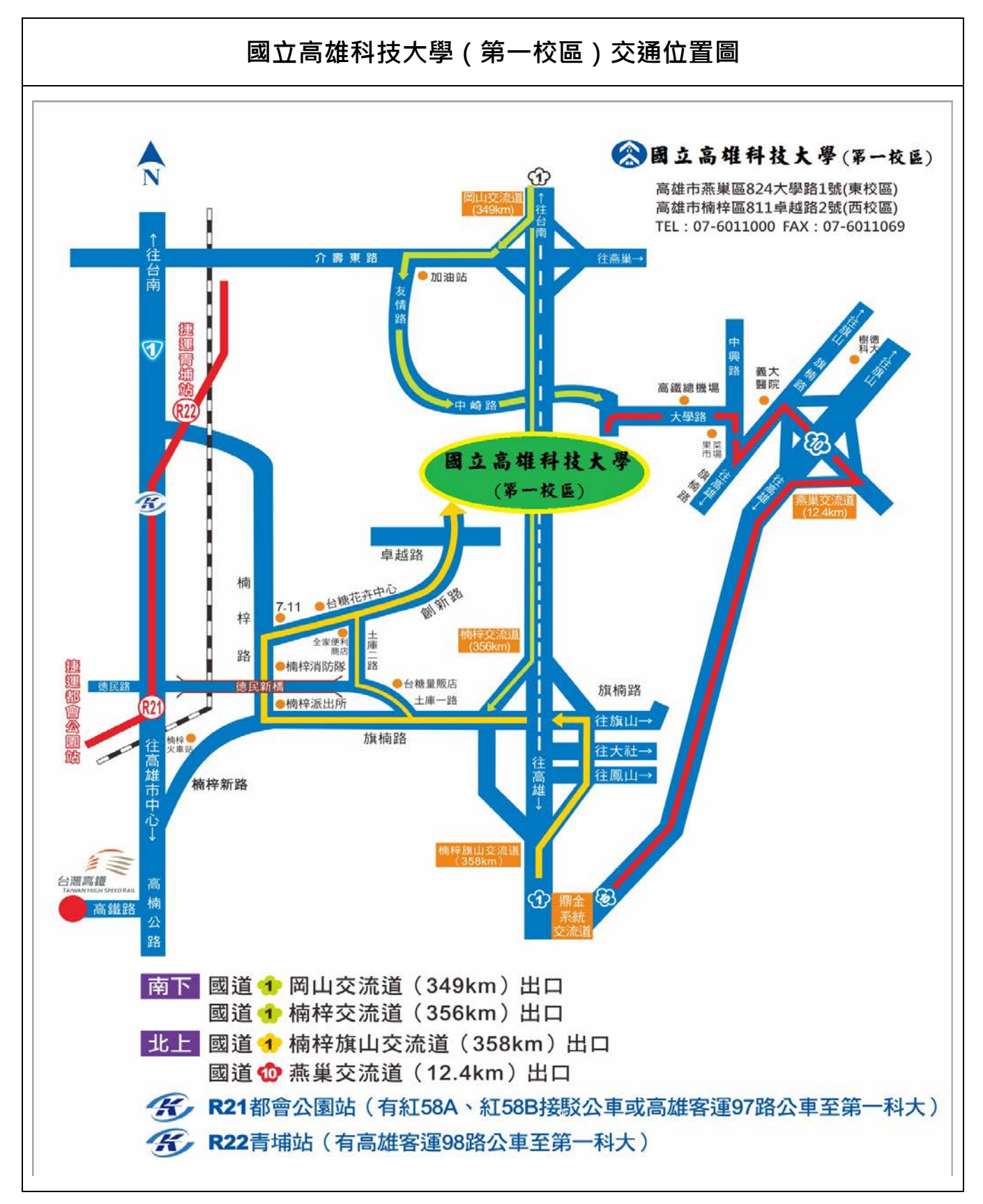

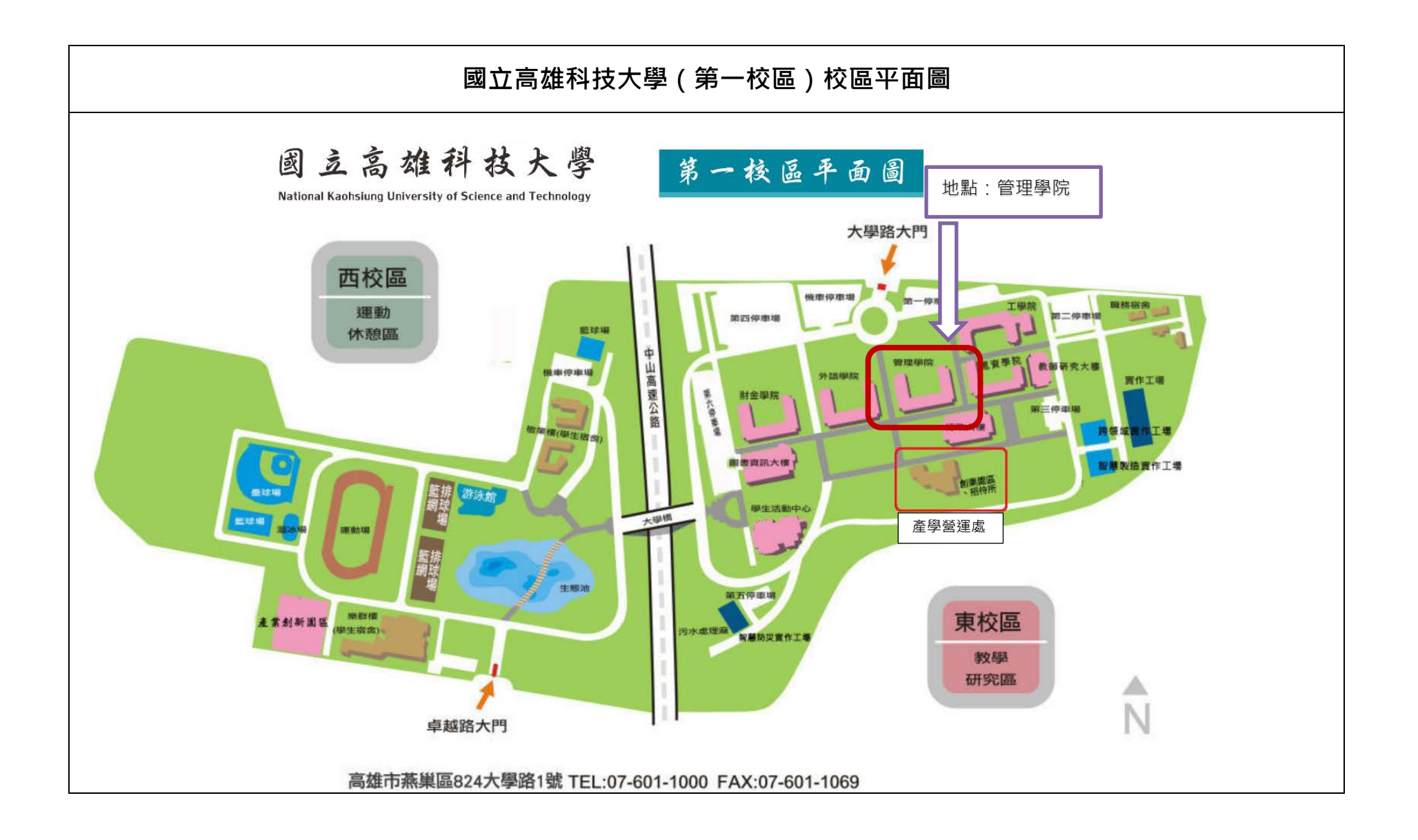

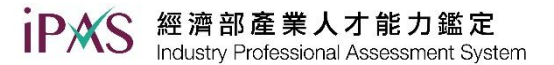

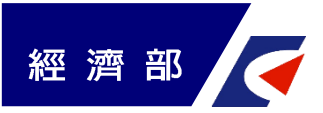

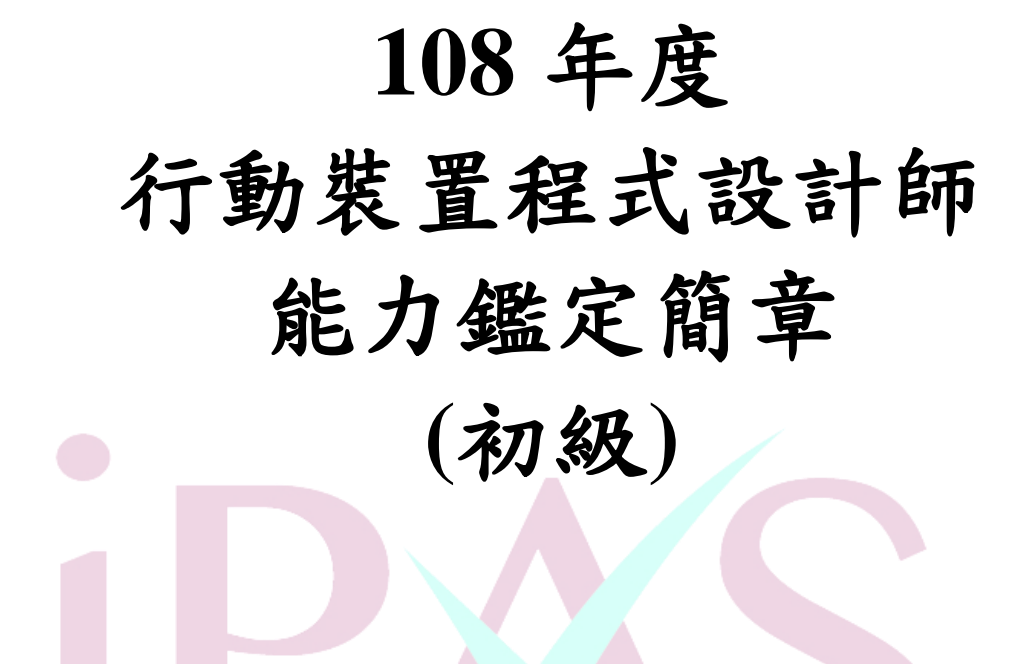

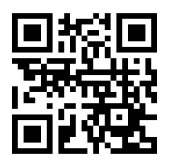

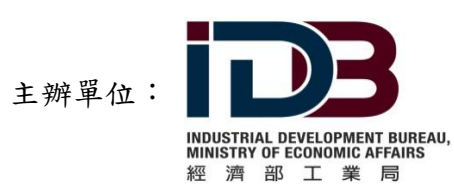

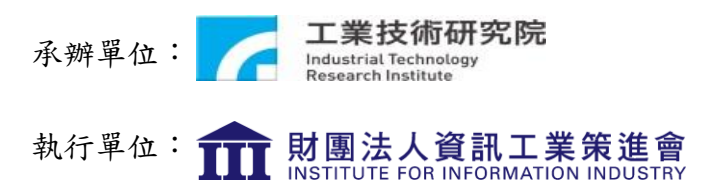

能力鑑定網址: https:/[/www.ipas.org.tw/m](http://www.ipas.org.tw/pcb)ad ; 電子郵件: [iii\\_ipas@iii.org.tw](mailto:iii_ipas@iii.org.tw) 電話:02-6631-6529;傳真:02-6631-6531 地址:106 台北市大安區信義路三段 153 號 7 樓 資策會教研所能力鑑定小組

**108.01** 版

# **108** 年考試重要日程表

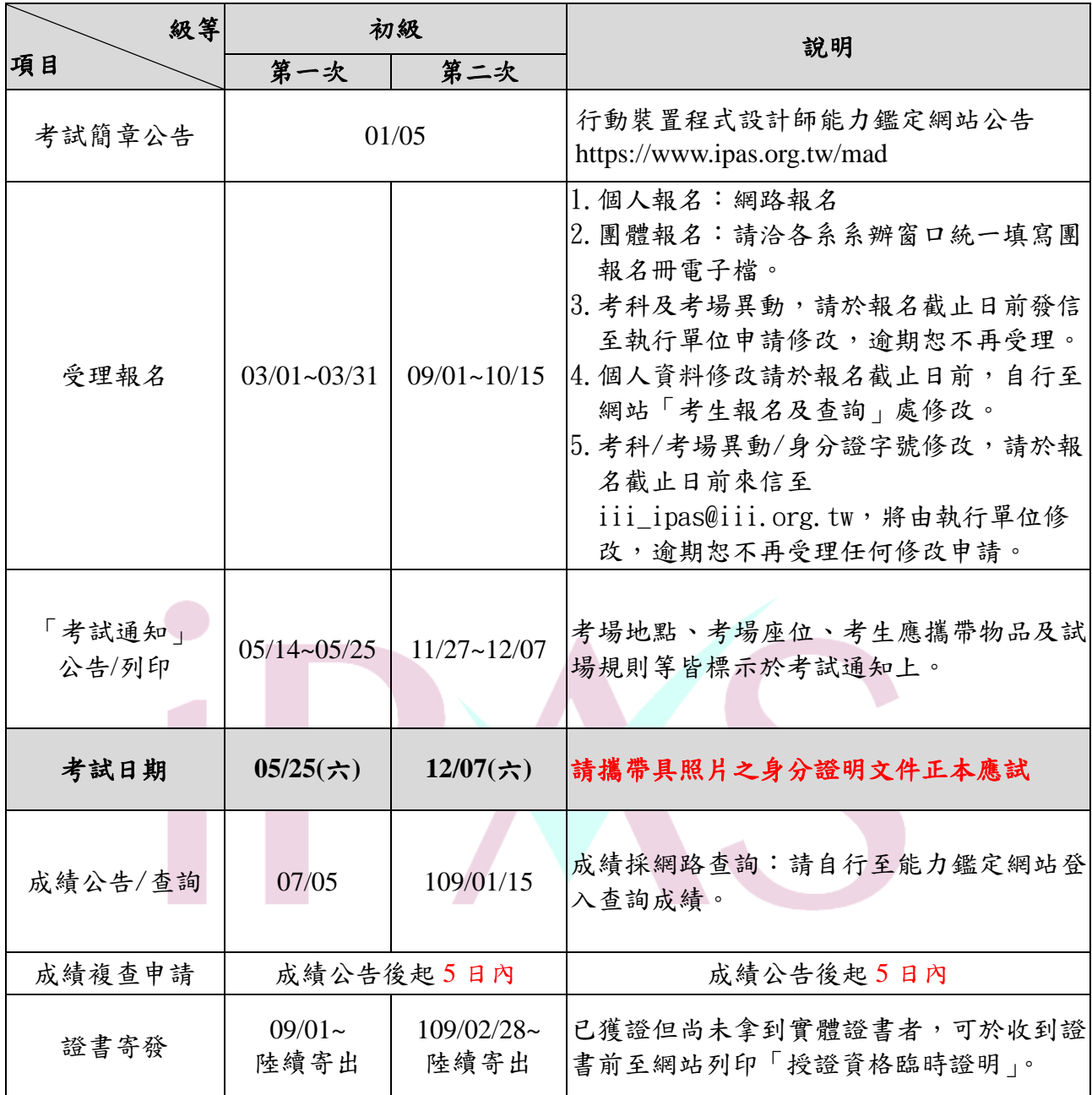

# ※執行單位得視需要保留調整重要日程表之權利

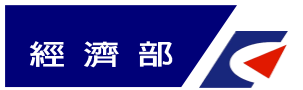

# 行動裝置程式設計師能力鑑定簡章

# 目錄

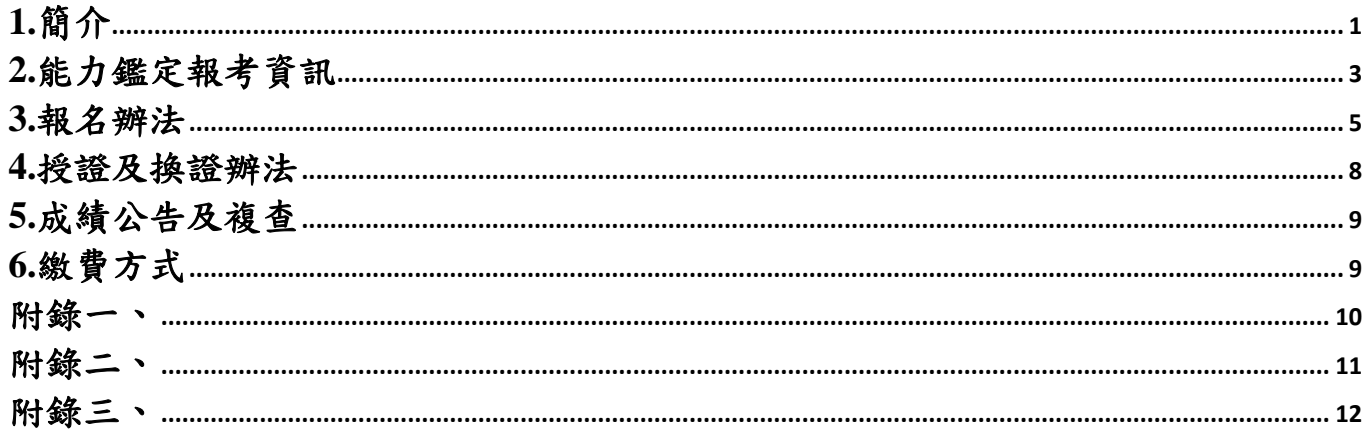

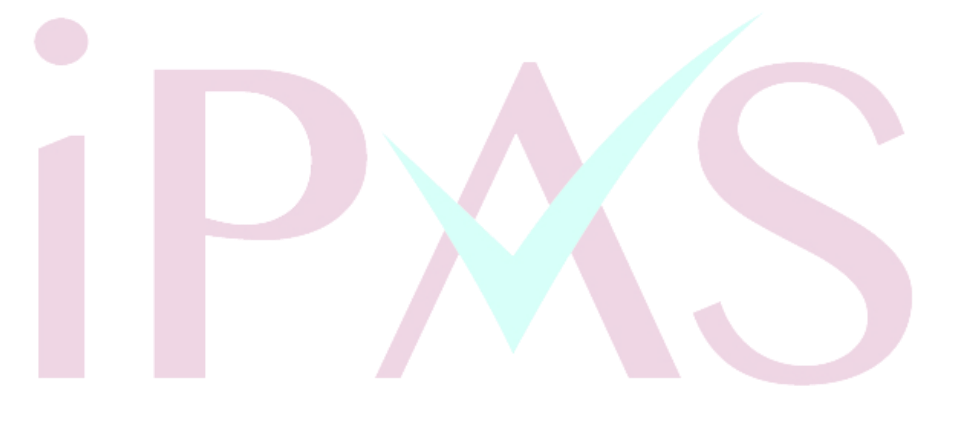

### **108** 年度行動裝置程式設計師能力鑑定

# <span id="page-8-0"></span>**1.**簡介

#### **1.1** 目的:

經濟部為充裕產業升級轉型所需人才,於105年起專案推動產業人才能力鑑定業 務,整合產官學研共同能量,建立能力鑑定體制及擴大辦理考試項目,由經濟部核發能 力鑑定證書,並促進企業優先面試/聘用及加薪獲證者。

爰此,因應國內行動裝置應用產業發展趨勢與人才需要,策劃產業人才之能力鑑定 制度,期有效引導學校或培訓機構因應產業需求規劃課程,以輔導學生就業縮短學用落 差,同時鼓勵我國在校學生及相關領域從業人員報考,引導民間機構投入培訓產業,以 訓考用循環模式培養符合產業及企業升級轉型所需人才並提供企業選用優秀關鍵人才 之客觀參考依據,以提升行動裝置應用產業人才之素質與競爭力。

#### **1.2** 特色與優勢:

1. 由經濟部發證,最具公信力。

- 2. 以產業專業職務之職能基準為基礎,以專業系統化發展行動裝置程式設計師人才之能力鑑 定制度。
- 3. 可獲得認同企業優先面談聘用之機會,並作為個人能力之評估,以全方位提升個人之學習 力、就業力與競爭力。

#### **1.3** 辦理單位:

主辦單位: 經濟部工業局 承辦單位:工業技術研究院 執行單位: 資訊工業策進會

### **1.4** 能力指標與合格之能力表現:

各級等能力指標:

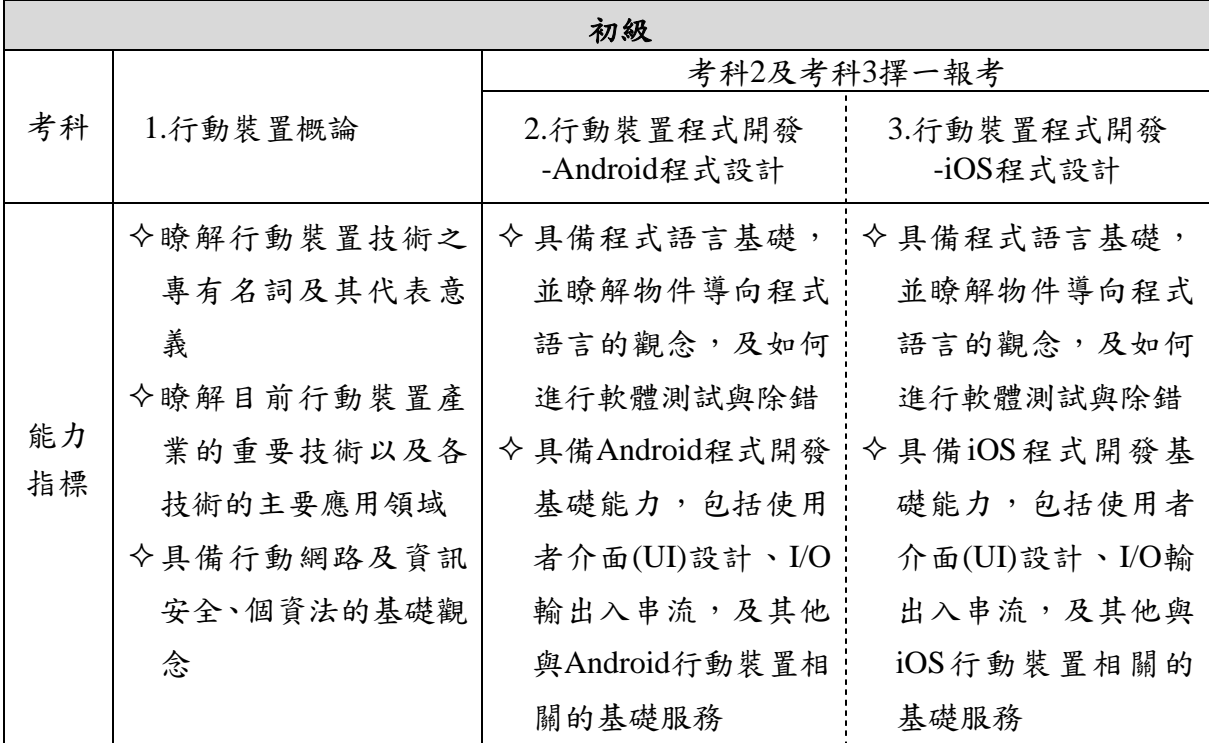

能力鑑定架構及各級等合格之能力表現:

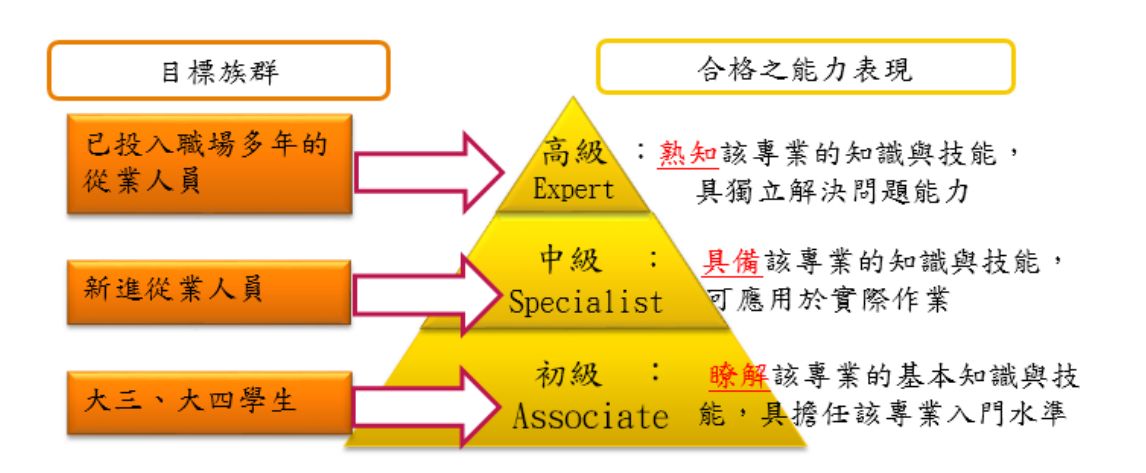

# <span id="page-10-0"></span>**2.**能力鑑定報考資訊

**2.1** 建議報考資格:

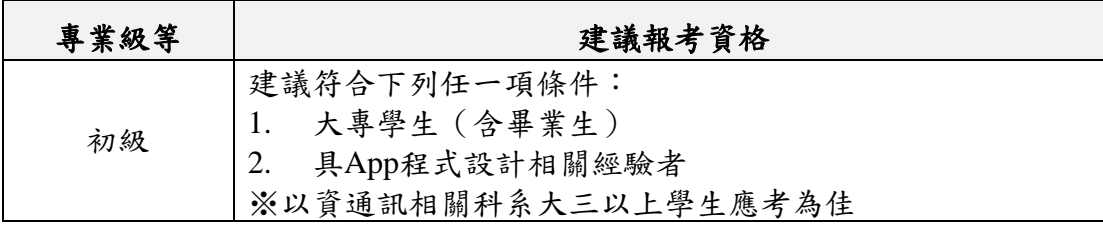

#### **2.2** 名額及報名審核:

- 各級等報名限額如下,額滿為止: 初級:報名限額為2,000人
- > 報名程序: S1.考生網路報名→S2.取得專屬繳費帳號後進行繳費→S3.繳費後請來信 告知「姓名**/**金額**/**匯款日期**/**帳號末**5**碼」或提供「繳費收據影本」→S4.執行單位確認後, 寄發繳費完成通知**E-mail**→S5.線上報名結果查詢顯示**"**繳費確認**"**→ S6.完成報名程序。

### 報名審核判定:是否完成報名**/**繳費。

確認繳費者即寄發繳費完成通知E-mail,並於報名結果查詢處顯示「繳費確認」。

# ※若繳費後**7**日於網站「報名結果查詢」處顯示報名費尚未確認請來電洽詢。 ※未於規定期限繳納報名費者視同未完成報名手續。

**2.3** 考試日期、時間、科目、題型與考區:

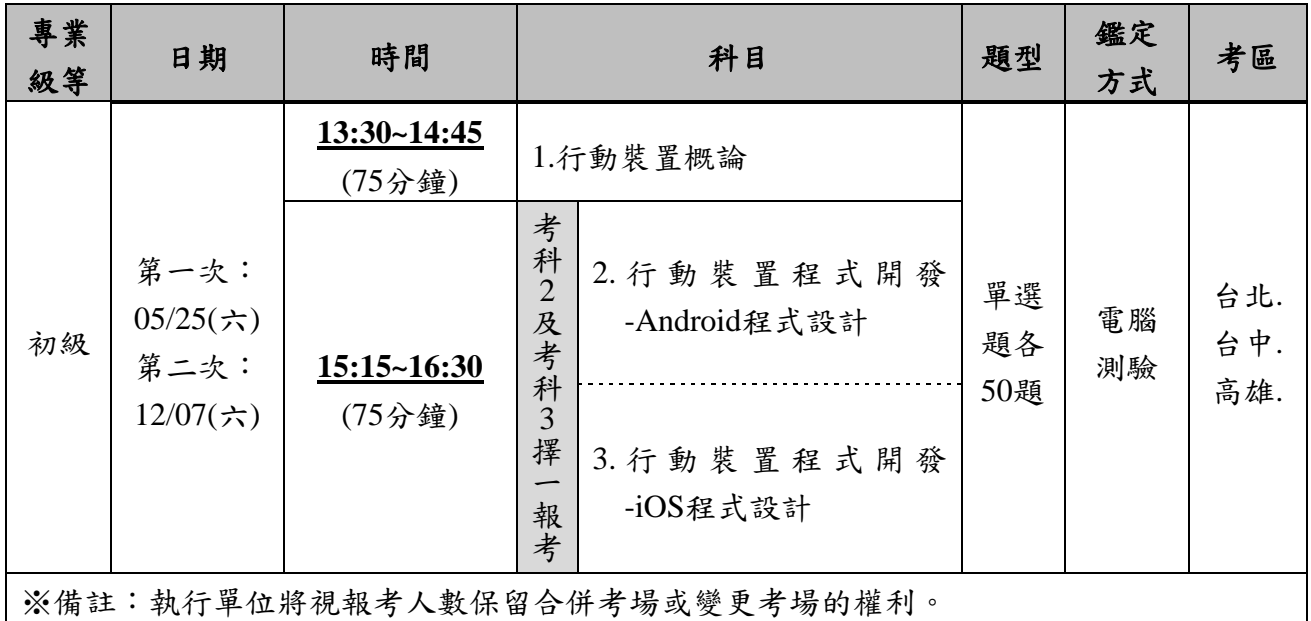

### **▶2.4 鑑定方式**

1. 電腦測驗:考試開始前會撥放電腦測驗操作教學短片,考生須依題目要求,以滑鼠及鍵 盤操作填答應試。作答時以滑鼠左鍵點選,鑑定結束前,可以改變作答選項或不作答; 若該題有附圖者,可點選查看。

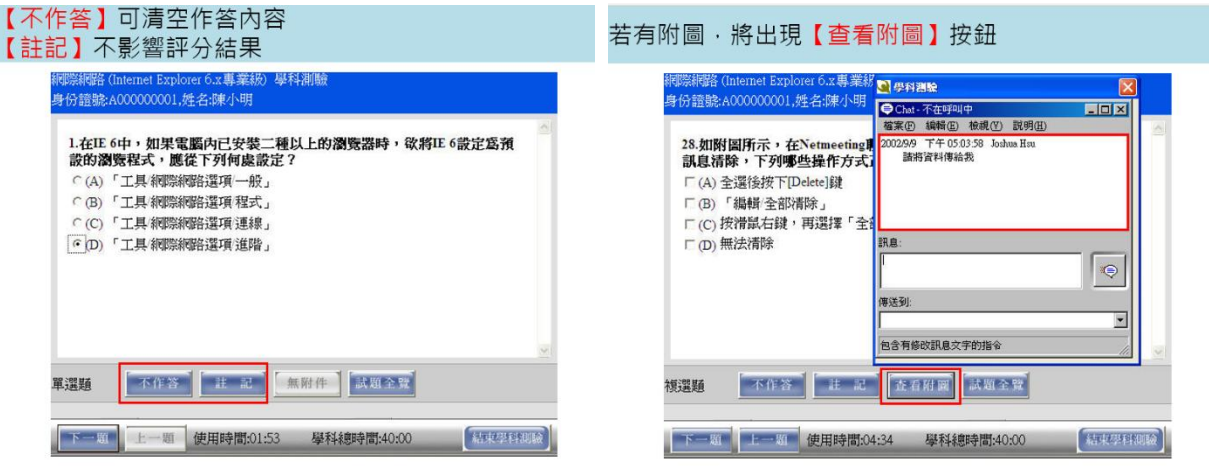

## **2.5** 評鑑主題與評鑑內容

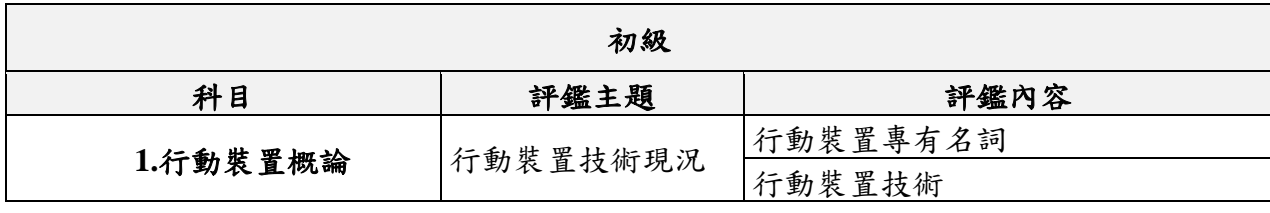

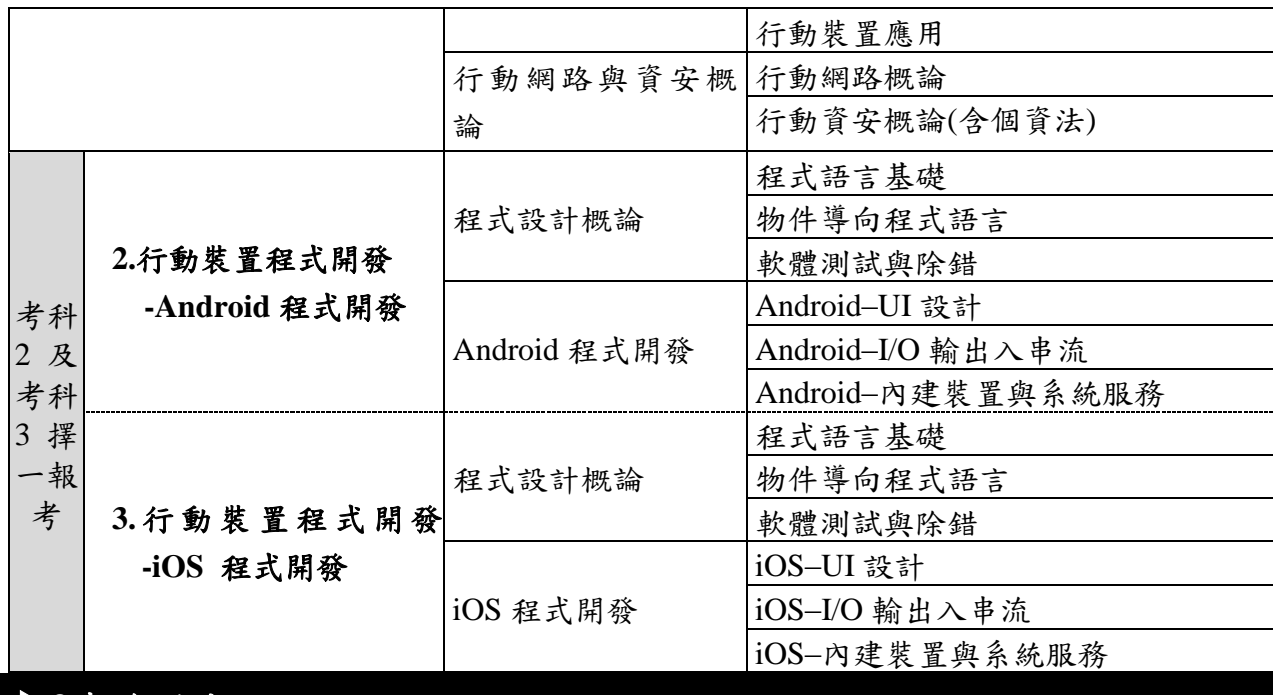

# <span id="page-12-0"></span>**3.**報名辦法

**3.1** 報名期間:

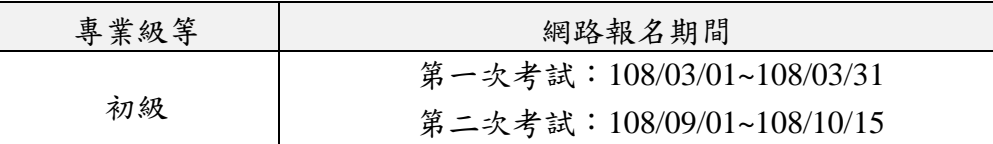

### **3.2** 報名方式:

- 1. 個人:網路報名(網址<https://www.ipas.org.tw/mad>)。 報名後請盡速繳款,未於規定期限繳納報名費者視同未完成報名手續。
- 2. 團體報名:

「團體報名申請表」請至能力鑑定網站下載。

\*團報考生不需個別填寫報名表(團報聯絡人請下載並填寫「團體報名申請表」後, E-mail 至 iii\_ipas@iii.org.tw ),標題註明:行動裝置團報名冊-xx 單位。執行單位將 於10日內將團報資料上傳至網路報名系統,供考生查詢。

3. 填寫報名表之個人資料時,請務必於傳送前再次確認檢查,個人資料如手機、E-mail、 通訊地址等有輸入錯誤,得於報名截止日前自行進行修正,如欲修改考科、考場、身分 證字號,請於報名截止日前來信,將由專人協助修改。報名截止後,僅可瀏覽個人資料, 不得要求更換報考科目及考場。若有因資料輸入錯誤以致影響考生權益時,由考生自行 負責。

- 4. 報名確認通知、考試相關資訊,將以網站公告與E-mail方式通知考生,不另行郵寄紙本 資料。請務必正確填寫個人E-mail、電話、地址等資料,以免漏失重要考試訊息。
- 5. 通過本項考試者,將核發中英文對照之證書,故請於「英文姓」、「英文名」欄位填寫正 確資料,建議與護照上之英文姓名相同為宜。
- 6. 能力鑑定執行單位將以應考人登錄於網頁之報名資料做為各項通知及寄發證書之依 據,如因應考人登錄錯誤而要求更換證書,將由應考人自行負擔更換費用。
- 7. 考生如有身心障礙或特殊因素於測驗時,需要特殊考場及服務,請於報名截止日前告 知,報名時請填寫【身心障礙應考服務申請表】(附錄三)並檢附身心障礙手冊或公立 醫院診斷之相關證明文件,主辦單位確認其報名資料及證明文件後,與考生聯繫特殊安 排事宜,若於報名截止前未告知者,恕無法受理特殊考場需求。
- 8. 凡於報名期間均得申請全額退費,須下載【退費申請表】(附錄一) e-mail至官方信箱: iii\_ipas@iii.org.tw。退費須備妥原開立發票[。若團體報名人數未達](mailto:iii_ipas@iii.org.tw每人次將扣除匯費30元退還餘款。若團體報名人數未達40人(80)20人(40科次)以上,將 採個別報名之報名價計算報名費用。報名截止後不得以任何理由要求取消報名、延期、 退還報名費及變更考科或考區。

**3.3** 報名費用:

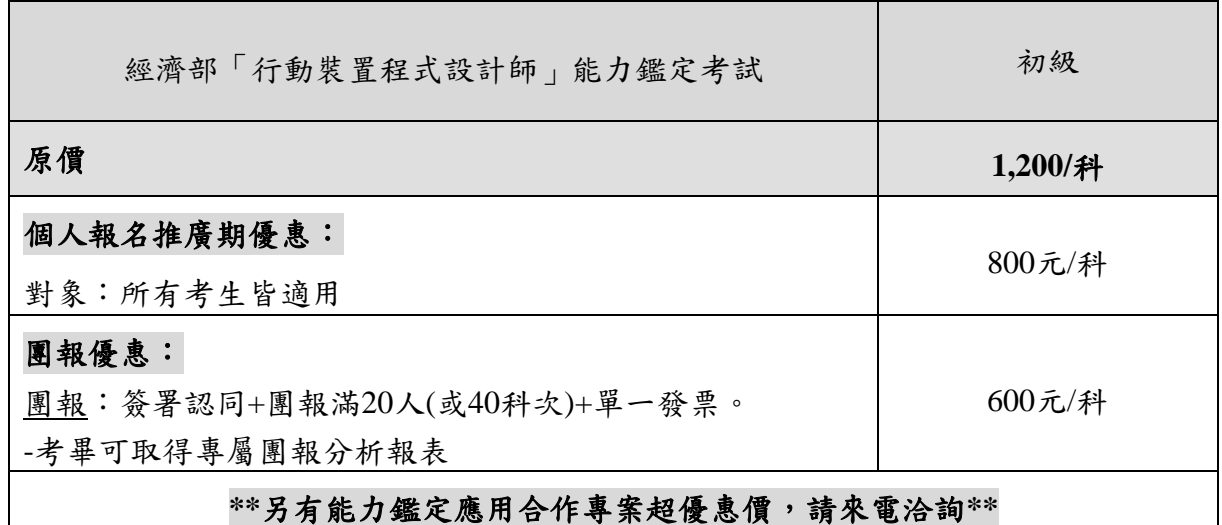

\*備註:

- 1. 單一發票定義:報名費總額以單位抬頭開立1張發票。
- 2. 注意:為配合國稅局勸止二聯換開三聯之政策,請再次確認上述發票開立方式無誤,資策會 教研所有權利考量各因素後拒絕換開發票。
- 3. 為照顧身心障礙人員、原住民族、中低收入戶家庭或其子女,若持有(1)由里長開立之清寒 戶證明或各鄉鎮市區公所開立之「低收入戶證明書」或「低收入戶卡」正反影本、(2)身心 障礙手冊影本、(3)原住民個人戶謄本影本其一,請於報考時檢附相關證明,經審核通過可 以原價三折之報名費報考各級等考試。為檢附相關有效證明文件、逾期、資料有誤或不全者 恕無法提供優惠。

\*注意事項:

- **1.** 凡於報名期間均得申請全額退費,請填寫【退費申請表】**(**附錄一**)**,**e-mail**至官方信箱: **iii\_ipas@iii.org.tw**。退費須備妥原開立發票。報名截止後不得以任何理由要求取消報名、延期、 退還報名費及變更考科或考區。
- **2.** 已逾報名期間、因下列事由導致無法參加測驗及申請退費者,得於測驗日前檢附相關證明文 件提出退費申請,經執行單位審查通過後將全額退費:
	- **(1)** 兵役點召
	- **(2)** 三等親內喪事
	- **(3)** 傷病住院
	- **(4)** 其他因不可抗力且無法歸責於應考人之重大事故,並經執行單位審核認可

#### **3.4** 考生應攜帶物品及試場規則

- 1. 攜帶物品:
	- **A.** 考生應攜帶身分證或有照片之身分證件正本**(**以下簡稱身分證件**)**應試, 外籍人士應 攜帶居留證或護照正本應試(證件 **ID** 需與報考系統 **ID** 相同**)**。未報名考生不得入場。
	- B. 鉛筆、藍/黑色原子筆;非應試用品包括書籍、紙張、飲水、食物、皮包、收錄音機、 手機、鬧鐘、翻譯機、電子通訊設備及其他無關物品不得攜帶入場應試,違者扣分。 (請勿攜帶貴重物品應試,考場恕不負保管之責。)
- 2. 試場規則:
	- A. 考生應於每節考試前 5 分鐘依教室外張貼之「考生座位號碼」就座,並準時應試。
	- B. 規定考試時間開始後,20分鐘內得准入場應試,逾時不得應試,亦不得要求延期或 退費。每節考試開始後,30分鐘內,不准離場。
	- C. 考生當日應攜帶附有照片之身份證明文件應試,身份證明文件上需有考生的身份證 號、中文姓名、照片等資訊,並於就座後將證件置於桌面之座位標籤旁,以利監考 人員核對身份。(證件上的身份證號 需與 報考系統的身份證號相同)
	- D. 考生應依監考人員指示,於每節考試開始前5分鐘將隨身物品或書籍文件等非考試必 需用品,放置於試場前後方或指定場所。
	- E. 考生進入試場後嚴禁使用行動電話及其他通訊設備。
	- F. 鑑定前發現考生有下列各款情事之一者,取消其應考資格。證書核發後發現者,將 撤銷其取得授證資格,並吊銷其證書。其涉及刑事責任者,移送檢察機關辦理。 (a)冒名頂替者、偽造或變造應考證件者或自始不具備應考資格者。 (b)以詐術或其他不正常方法,使鑑定發生不正確之結果者。
	- G. 上述僅列出部份試場規則,其他關於本鑑定之各項試場規則,參照能力鑑定網站公 告之[「考生應攜帶物品及試場規則」](https://www.ipas.org.tw/pcb/file/%E8%80%83%E7%94%9F%E6%87%89%E6%94%9C%E5%B8%B6%E7%89%A9%E5%93%81%E5%8F%8A%E8%A9%A6%E5%A0%B4%E8%A6%8F%E5%89%87-%E9%80%9A%E7%94%A8%E7%89%88-%E5%85%A8.pdf)辦理。
- 3. 考生對試題如有疑義,得於當科鑑定時,向監試人員[依疑義考題處理須知申](https://www.ipas.org.tw/pcb/file/%E7%96%91%E7%BE%A9%E8%80%83%E9%A1%8C%E8%99%95%E7%90%86%E9%9C%80%E7%9F%A5.pdf)請。
- 4. 若颱風或地震等不可抗力之情事而須延期考試時,將在能力鑑定網站公布,不個別通知 考生,考生請留意相關訊息。

### **3.5** 試場地點、應考通知及准考證:

- 1. 考生對報考之試場地點及考試時間請務必於報名截止前確認,如對試場地點及考試時間 等相關資訊有疑問,請於報名截止前電洽鑑定執行單位,如未洽詢致影響鑑定,由考生 自行負責。
- 2. 各試場地點公告:於考試前十天於能力鑑定網站公告。
- 3. 執行單位將於網站公告考場,以**E-mail**方式寄發應考通知給各考生,不另行郵寄紙本資 料。為確保考試資訊之及時通知,請務必完整填寫個人資料,屆時請留意查閱E-mail。
- 4. 准考證僅提供考試當天之考場及座位資訊,請需要之考生請自行列印,不另行寄發准考 證,當天請攜帶有照片之身分證件應試。

**\***其他各項考試相關資訊將隨時在能力鑑定網站的最新消息公告,請考生自行上網參閱。

# <span id="page-15-0"></span>**4.**授證及換證辦法

#### **4.1** 發證單位及證書名稱:

由經濟部核發該級等能力鑑定證書。

### **4.2** 授證資格及授證辦法:

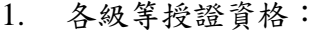

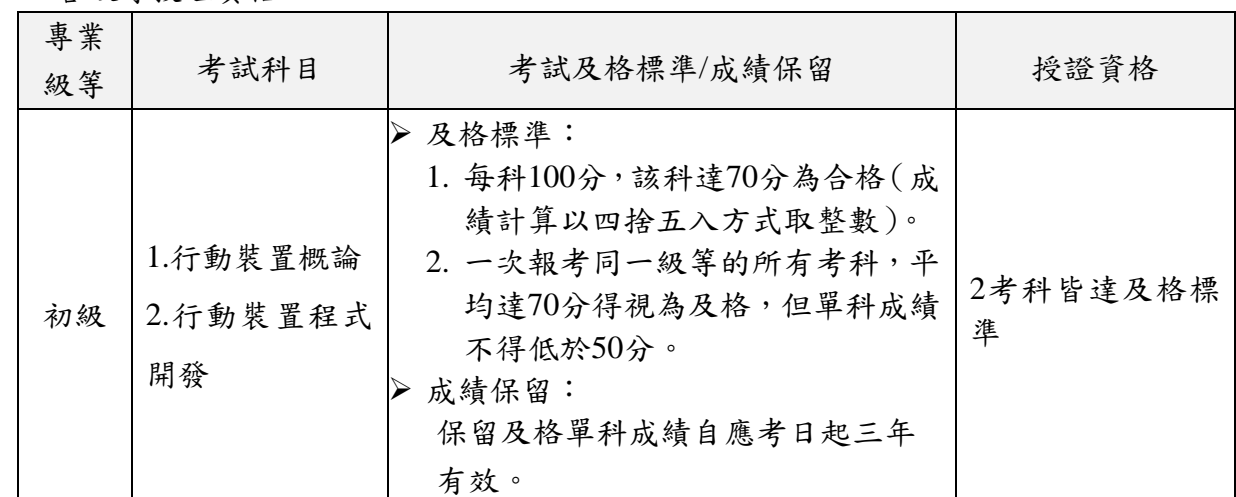

2. 授證辦法:

能力鑑定證書採核發制(不需另外申請)。取得授證資格者,由執行單位於成績公告後約2 個月工作天,以掛號方式寄出證書。

### **4.3** 證書效期及證書換發:

1. 證書效期及證書核發/換發:

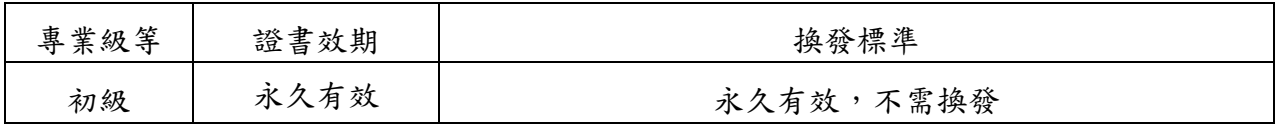

#### 2. 證書補發:

- (1)證書因遺失、污損或姓名、出生日期、身分證字號、英文譯名等證書資料有誤者,可申 請補發證書。申請人填寫附錄二之「iPAS經濟部產業人才能力鑑定證書補發申請表」並 檢齊附件,以掛號郵寄方式申請辦理。
- (2)證書補發所需文件:

(A)證書補發申請表、(B)證書資料有誤者,請檢附原證書、(C)證書補發工本費500元繳 費收據。

(3)注意事項:

(A)證書經補發後,原證書即行作廢,嗣後如發現原證書時,應即繳回執行單位註銷。

(B)證書補發將於每梯考試證書寄發日期統一寄出。請於每梯次證書寄發日前一個月提出 申請,逾期將延至下梯次證書寄發日再行申請。

### <span id="page-16-0"></span>**5.**成績公告及複查

#### **5.1**成績公告及複查:

- 1. 成績公告:各科考試成績將依簡章所列日程表公佈及開放網路查詢個人成績。
- 2. 成績複查:於成績公告日起五日內,登入能力鑑定網站填寫成績複查申請系統,並列印 表單以傳真或郵寄方式傳送至受理單位,始完成申請程序,並以一次為限。

### <span id="page-16-1"></span>**▶6.繳費方式**

#### **▶6.1 繳費帳號:**

能力鑑定個人網路報名、證書補發,皆需登入系統填寫申請表並用系統提供之該項目專 屬銀行虛擬ATM帳號繳費,一組帳號僅供一次性使用,個別考生轉帳請使用不同之轉帳 帳號,且金額需正確。若費用有誤或異動,請勿轉帳並與承辦人員聯絡。

#### 個人網路報名:

由系統顯示乙組銀行帳號,同時並顯示應繳金額,請列印該畫面資料,並依下列任 一種方式一次繳交鑑定費用。

- 1. 持各金融機構之金融卡至各金融機構ATM轉帳(兆豐銀行代碼017)。
- 2. 至各金融機構臨櫃繳款。 帳號填寫:兆豐銀行南台北分行(兆豐銀行代碼017), 帳戶名稱:財團法人資訊工業策進會
- 3. 網路銀行繳款。
- 團體報名:

請依團報名冊內之匯款帳號進行繳費,匯款完成後,請將繳費收據掃描至 『iii\_ipas@iii.org.tw』信箱。

 繳費時可能需支付手續費,費用依照各銀行標準收取,不包含於報名費中。考生依 上述任一方式繳款後3-7個工作天,由系統查核後將發送電子郵件確認報名及繳費 手續完成,考生收取電子郵件確認資料無誤後,即完成報名手續。

<span id="page-17-0"></span>附錄一、

# iPAS 經濟部產業人才能力鑑定退費申請表

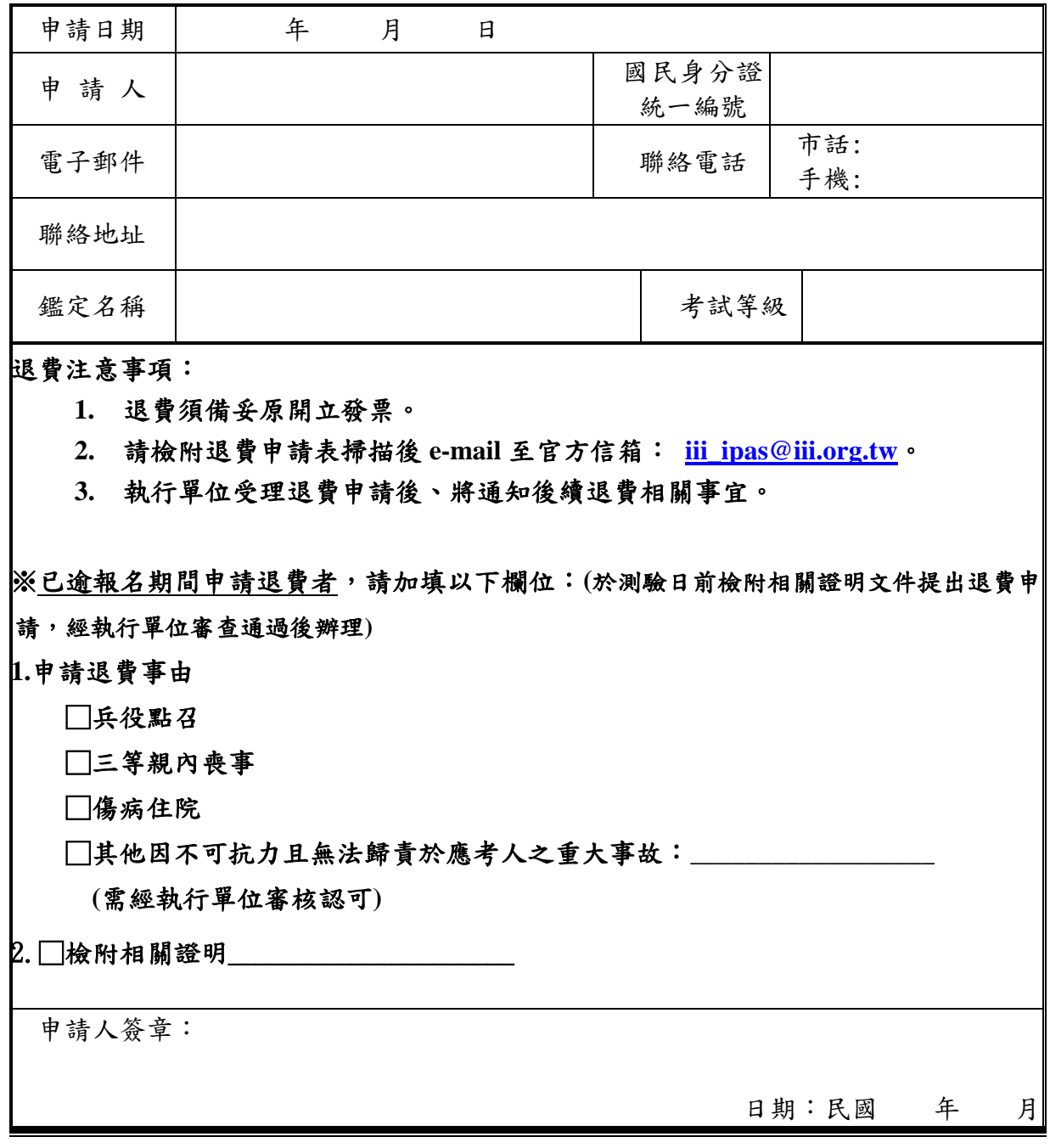

<span id="page-18-0"></span>附錄二、

# iPAS 經濟部產業人才能力鑑定證書補發申請表

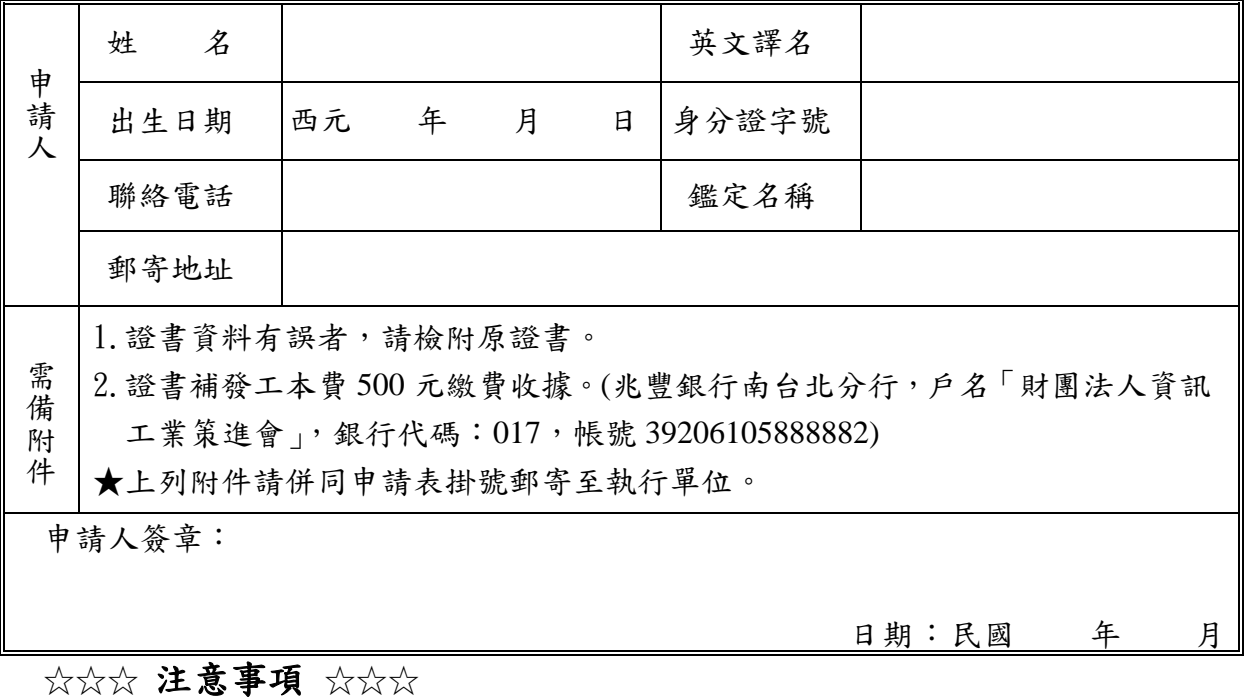

一、請檢附退費申請表掃描後 e-mail 至官方信箱:**[iii\\_ipas@iii.org.tw](mailto:iii_ipas@iii.org.tw)**。

二、證書經補發後,原證書即行作廢,嗣後如發現原證書時,應即繳回執行單位註銷。

### <span id="page-19-0"></span>附錄三、

# **iPAS**經濟部產業人才能力鑑定

# 身心障礙考生應考服務申請表

※本表填妥後,請於報名時一併繳驗,以憑辦理※

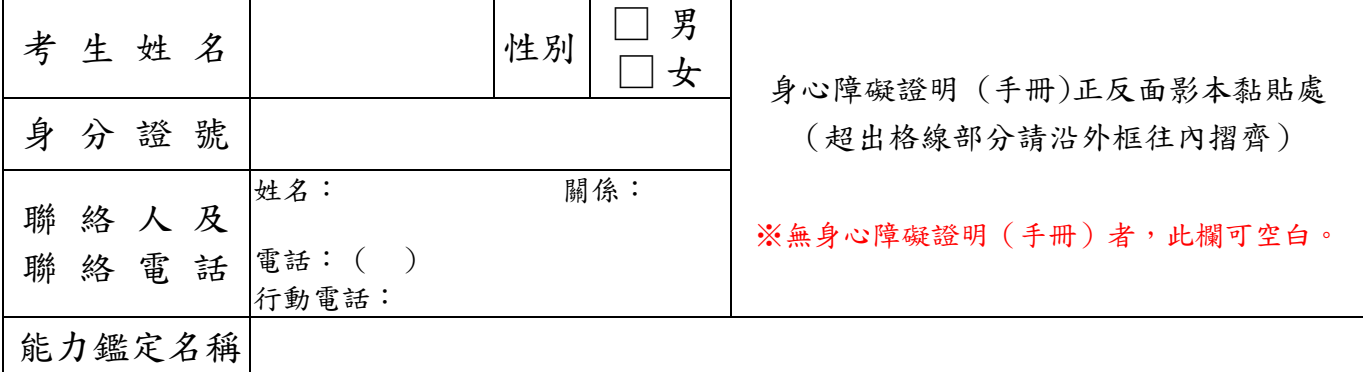

考生應考服務項目:請考生依需要勾選申請項目,有特殊需要者須詳述於備註欄。

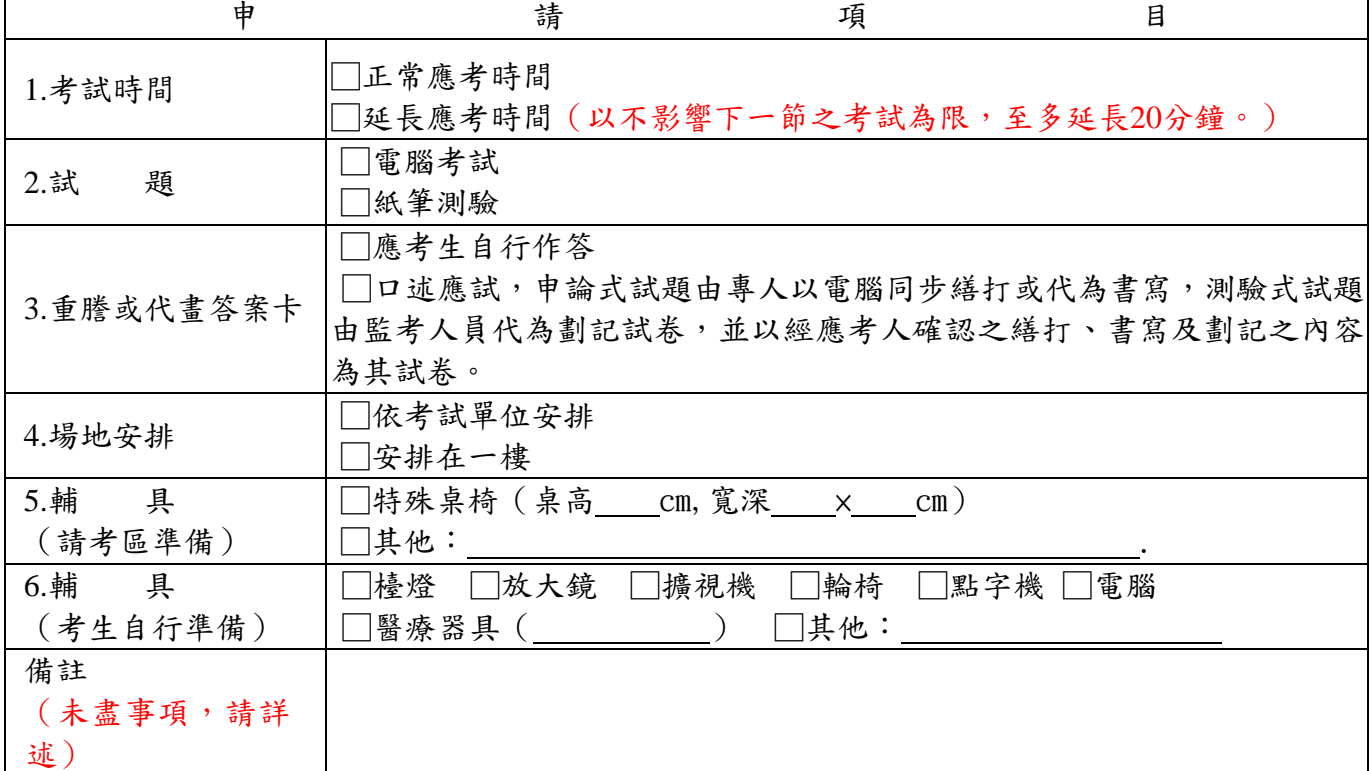

考生親自簽名: (無法親自簽名者由其監護人代簽並註明原因)

代簽 監護人簽名: \_\_\_\_\_\_\_\_\_\_\_\_\_\_\_\_\_\_\_\_\_\_, 原因: